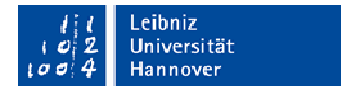

# **Information for Exchange Students – Incomings / ARCHITECTURE**

WEBSITE FACULTY OF ARCHITECTURE AND LANDSCAPE SCIENCE https://www.archland.uni-hannover.de/de/ WEBSITE INTERNATIONAL OFFICE www.international.uni-hannover.de/international.html

## IMPORTANT CONTACT PERSONS FOR EXCHANGE STUDENTS

**1. International Office of Leibniz Universität Hannover - LLP/ERASMUS Anne Hoech or Institutional Coordinator N.N.:** registration, habitation, enrolment, semester ticket, confirmation of stay

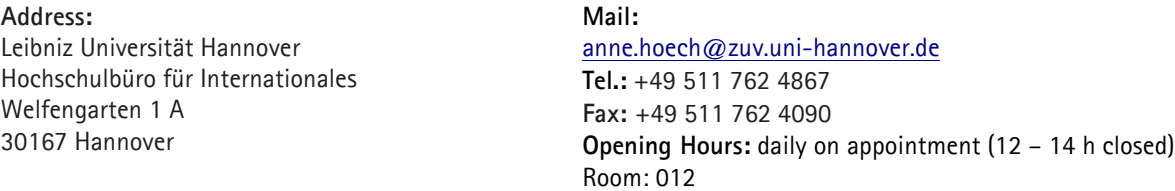

# **2. International Relations of the Faculty: Dipl.Ing. Kirsten Aleth**

Coordination of LLP / ERASMUS, Erasmus Agreements, Grades Approval, Transcript of Records,

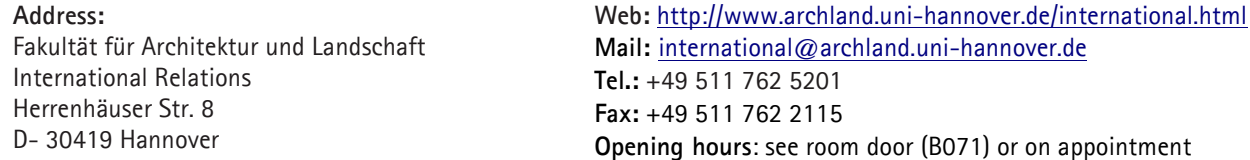

## **3. Dean of Studies Office, Architecture - Degree Coordination: Dipl.Ing. Ina Dorl**

For all questions about programme, times, examinations and Stud.IP-administration

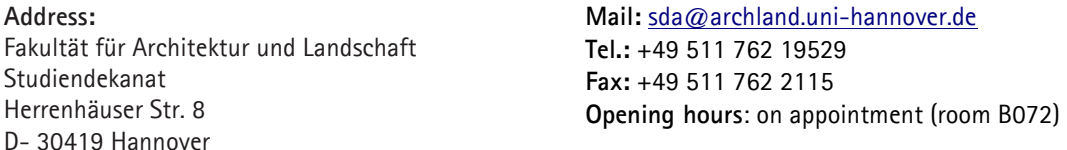

## LEARNING AGREEMENT

The following link leads you to the lecture list of Leibniz Universität Hannover, where to have a look at the whole range of courses: qis.verwaltung.uni-hannover.de/qisserver/rds?state=wtree&search=1&menuid=lectureindex

- Under "Fakultät für Architektur und Landschaft"  $\rightarrow$  "Architektur", you will find the whole range of courses offered in the current semester. Exchange students may enrol for all courses.
- Under "Zentrale Einrichtungen Fachsprachenzentrum", all language courses offered by the Centre for Applied Linguistics and Special Languages are specified.
- Further info: www.archland.uni-hannover.de/140.html

Please arrange your course selection with the Departmental Coordinator of your home university and make them sign in International Relations Office of the faculty, Kirsten Aleth.

## GENERAL SEMESTER DATES

Winter term 1.10. – 31.3. / Summer term 1.4. – 30.9.

Lecture period regularly between October/April up to February/August (project presentation, field trip etc. can be during all semester period). Examinations are held about three weeks before and after the "lecture period". In the week following Pentecost the institutes offer field-trips. No lectures in this week.

**All semester dates may be found here:** www.uni-hannover.de/de/aktuell/semestertermine/

## ROOMS AND BUILDINGS

.

## **Herrenhäuser Straße 8: Institutes of "Fachgruppe Architektur"**

International Relations, Dean of Studies Office, Student Workrooms, Lecture Rooms and Auditorium (C 050), Computer-Pools (1st Upper Floor), Plotter, 3D Printer, Modelling Workshop, Laser Cutter, Photographic Laboratory, Transponder Issuance, Cafeteria

**Herrenhäuser Straße 2/2a:** Institutes of "Fachgruppe Landschaft und Umweltplanung"

Superior central facilities have been placed in the "Main University Building", Welfengarten 1.

For more information on the services offered in the main building**:**

https://www.uni-hannover.de/en/universitaet/campus-undstadt/wegweiser/

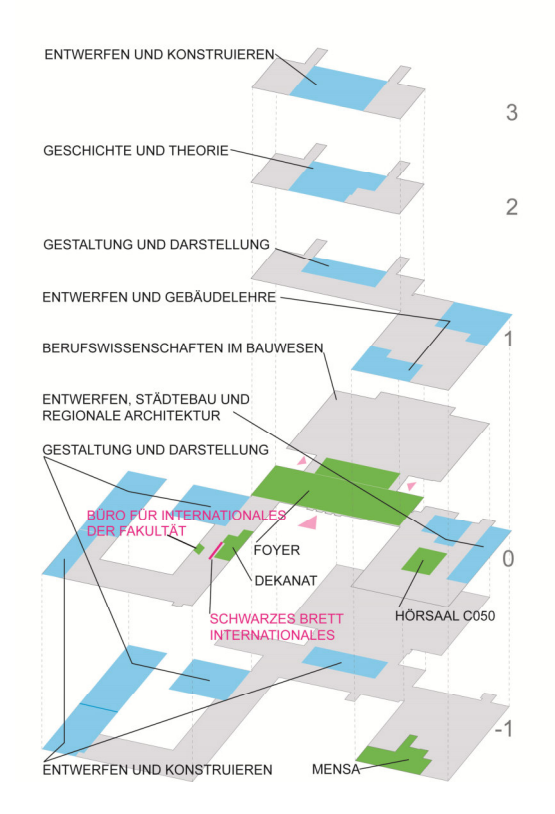

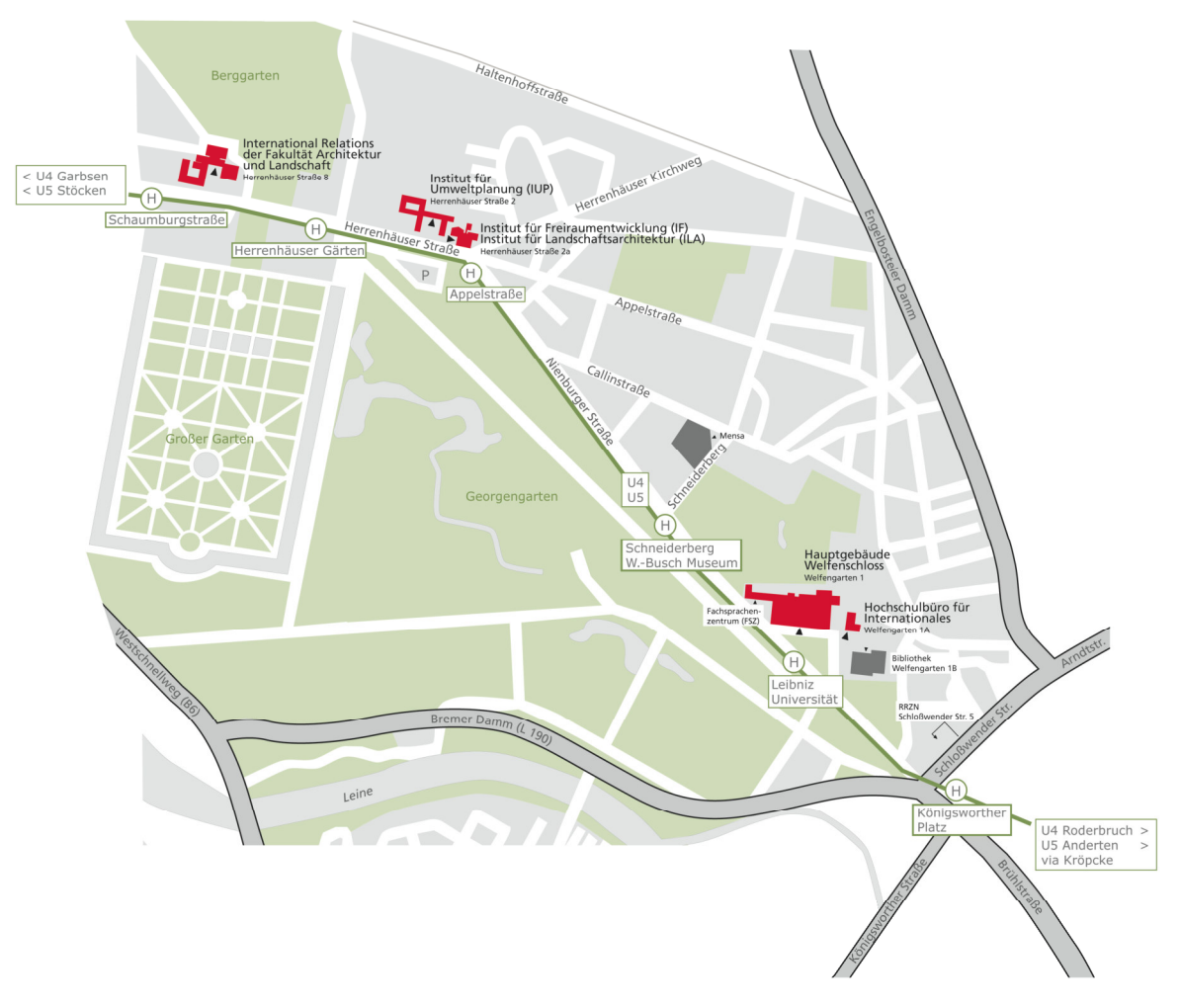

#### E-LEARNING

It is recommended to open an account in Stud.IP (Learning Management System) after receipt of the enrolment number. The System offers a communication platform for students and lecturers.

In the personal domain of "Stud.IP", the mail addresses of all studens are available, data files are offered / distributed, a lot of information on lecturers, rooms, and times can be found here.

Stud.IP Login to activate and to set up the account: www.uni-hannover.de/de/studium/elearning/

#### PROJECT PRESENTATION

In the first lecture week of the new semester teachers present to all architecture students the semester study projects (from 4th year of study for incoming students).

**All students should absolutely be present at this event, as registration for the projects will be made the same day! Place: Lecture Hall** C 050, Herrenhäuser Straße 8.

#### FACHRAT ARCHITEKTUR (ARCHITECTURE STUDENTS' REPRESENTATIVE BODY)

The "Fachrat Architektur" constitutes the students' representative body in terms of university policy. The rooms of "Fachrat" in the entrance foyer is a meeting point and café. Herrenhäuser Straße 8 in the entrance foyer. Contact: archifachschaft@googlemail.com WEB: archifachschaft.com/

#### LIBRARY

A broad offer of literature may be found in the Technische Informations Bibliothek – TIB (German National Library of Science and Technology) situated beside the main university building. On submittal of the certificate of enrolment at TIB, you will be handed out a LibraryCard entitling you to borrow books for a period of up to one month.

#### TRANSPONDER recommended !!!!

The building for the Architecture field (Herrenhäuser Str. 8) has been equipped with an **electronic locking system**. Against payment of a 30 Euro deposit, students may receive transponders (= electronic keys), with which access to the faculty is possible round the clock. The transponder is also necessary for access to workrooms and computer pools.

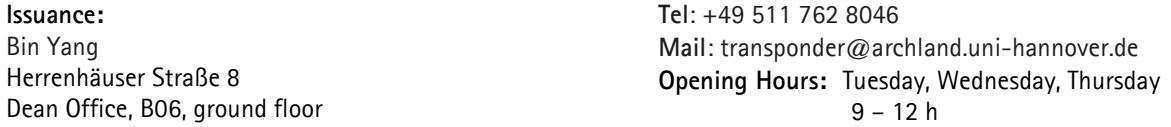

## STUDENT WORKROOMS

In connection with the project selected, each student is assigned a workroom where to work during the whole semester. The rooms' maximum capacity is 25 students. Against 30 € deposited with Bin Yang they are unlocked for your transponder. (see TRANSPONDER)

You may as well require lockboxes. The respective key will be handed out to you in the nearby institutes against a deposit.

#### COMPUTER POOLS

The Faculty provides to students PCs in several **computer pools** for work with standard software (Office products) and subject-specific software (CAD, GIS, Adobe Photoshop etc.). In addition, you have access to two A3 scanners and an A4/A3 laser printer (black-white).

**Accessible only with transponders!** (see TRANSPONDER) Herrenhäuser Str. 8, 1<sup>st U</sup>pper Floor, Rooms A118, A113, A109, and A105:

## **Software Manuals**

The Regional Computing Centre for Lower Saxony offers booklets on introduction to IT for students and staff members. Manuals, e. g. for the user programmes Adobe Creative Suite, AutoCad, Vector Works, Windows Office, etc. may be obtained at low cost (about 5 Euro per copy).

#### PRINTING AND PLOTTING, IT SERVICES

- 1) In the **Plot Room** at Herrenhäuser Str. 8 (1st Floor, Room A118), the possibility is offered to use three large-size ink jet plotters and one A3 laser colour printer. Students pay a share in the costs.
- 2) In the **Leibniz Universität IT-Services (LUIS)**, large size documents (e. g. **presentation plans**, etc.) and other colour prints from A4 and up may be plotted at particularly favourable conditions.

**Address: Leibniz Universität IT-Services (LUIS) Druckausgabe** 

Schloßwender Straße 5 (Access via Inner Courtyard) **Tel.:** +49 511 762 5137 **Opening Hours:** https://www.luis.unihannover.de/druckausgabe.html

3) In the main building **copy shop** you can copy and print smaller formats. This is possible against cash payment or with a CopyCard which you may obtain and charge in the shop. The shop offers the binding of maps. Address and Info: Main Building / "Welfenschloss" Castle, Basement www.doculounge.de

4) A **copier/printer** is situated in room C-114 (ground floor, Herrenhäuser Str. 8). To use the copier, a CopyCard is required.

#### **LASERCUTTER**

The laser cutter can perform precise cutting and engraving work in different materials; it is situated in the basement of building no. 4201 / component D opposite to the modelling workshop.

## **Opening Hours: room door**

## 3D PRINTER

With the 3D printer, CAD-produced models may be plotted three-dimensionally and true to scale (Rapid Prototyping). **Room B-02 (Basement)** 

#### PHOTO STUDIO

To document models or to record intermediate modelling steps, model photos may be taken under professional supervision in the **Photo Studio** of the Faculty. There, various photo backgrounds, diverse illumination possibilities, stands, reflectors, and PCs with graphics software for image control are available.

Basement Herrenhäuser Str. 8, directly opposite to the Modelling Workshop. **Tel**: +49 511 762 19514 **Mail:** fotostudio@archland.uni-hannover.de

#### MODELLING WORKSHOP

Hartmut Brückner (master carpenter) is in charge of the modelling workshop of the Faculty of Architecture and Landscape Science. Here, with professional support, students have the opportunity to make use of the extensive range of machines offered by the workshop.

Furthermore, Hartmut Brückner offers a course for acquisition of the so-called **"minor machine certificate"**. This certificate entitles students to make use of all machines and devices in the modelling workshop. Moreover, small appliances may be borrowed.

**Tel.:** +49 511 762 19514 Mail: modellbau@archland.uni-hannover.de

#### MATERIALS\_DRAWING\_MODELLING

Materials for drawing or modelling may be purchased at the specialist shops "Architekturbedarf" (Am Klagesmarkt 26 and in the basement of Herrenhäuserstraße 8, "Tube Art Service" (Königsworther Straße 3), "idee. Creativmarkt" (Schmiedestraße 24) or in the do-it-yourself store Bauhaus (Steintor).